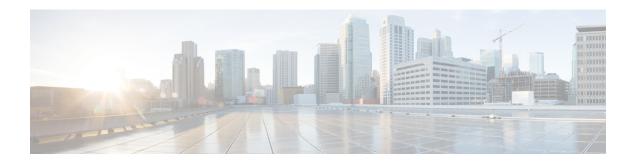

## **Troubleshooting QoS Policies**

This section provides solutions for troubleshooting QoS policies.

• Troubleshooting Cisco APIC QoS Policies, on page 1

## **Troubleshooting Cisco APIC QoS Policies**

The following table summarizes common troubleshooting scenarios for the Cisco APIC QoS.

| Problem                                   | Solution |                                                                                                    |
|-------------------------------------------|----------|----------------------------------------------------------------------------------------------------|
| Unable to update a configured QoS policy. | 1.       | Invoke the following API to ensure that qospDscpRule is present on the leaf.                                      |
|                                           |          | GET https://192.0.20.123/api/node/class/qospDscpRule.xml                                                          |
|                                           | l .      | Ensure that the QoS rules are accurately configured and associated to the EPG ID to which the policy is attached. |
|                                           |          | Use the following NX-OS style CLI commands to verify the configuration.                                           |
|                                           |          | leaf1# show vlan                                                                                                  |
|                                           |          | <pre>leaf1# show system internal aclqos qos policy detail</pre>                                                   |
|                                           |          | apic1# show running-config tenant tenant-name policy-map type qos custom-qos-policy-name                          |
|                                           |          | apic1# show running-config tenant tenant-name application application-name epg epg-name                           |

Troubleshooting Cisco APIC QoS Policies